**INSTITUTO NACIONAL DE ESTADISTICA E INFORMATICA** 

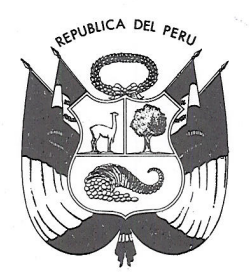

# Resolución Jefatural Nº 312-2006 INEI

Lima. 25 de octubre del 2006

#### **CONSIDERANDO:**

Que, el Instituto Nacional de Estadística e Informática es el organismo central y rector del Sistema Nacional de Estadística, responsable de normar, conducir, dirigir, coordinar y supervisar las actividades de estadística oficiales del país:

Que, el inciso c) del artículo 9º del Decreto Legislativo Nº 604, establece que son funciones del Instituto Nacional de Estadística e Informática, normar, supervisar y evaluar los métodos, procedimientos y técnicas estadísticas utilizados por los Órganos del Sistema:

Que, la información estadística constituye instrumento básico para la planeación y la toma de decisiones así como soporte para la investigación y para el conocimiento en general. Entendiéndose como información al conjunto de datos obtenidos a través de la medición, cuantificación y registro de los fenómenos y hechos demográficos, sociales y económicos que suceden en un espacio y tiempo determinados:

Que, los cuadros con información estadística deben tener significación conceptual, veracidad, comparabilidad y deben contener todos los elementos básicos para facilitar su consulta e interpretación, relación precisa entre cifras y conceptos, uso de totales, incorporación de notas técnicas y utilización de simbología homogénea;

Que, con la finalidad de estandarizar los criterios utilizados en la presentación de cuadros con información estadística en las diversas publicaciones que se elaboran en el ámbito del Sistema Estadístico Nacional, el INEI ha formulado una Norma Técnica que contiene lineamientos normativos para la elaboración de cuadros estadísticos por parte de los órganos integrantes del SEN, la cual es necesario aprobarla;

En uso de las atribuciones conferidas por el artículo 6º del Decreto Legislativo Nº 604; Ley de Organización y Funciones del INEI.

#### **SE RESUELVE:**

Artículo Único.- Aprobar la Norma Técnica Nº 001-2006-INEI "Norma Técnica para la elaboración de cuadros estadísticos", la que será de cumplimiento por los órganos integrantes del Sistema Nacional de Estadística y se encuentra en la página web del INEI http://www.inei.gob.pe.

REGÍSTRESE Y COMUNÍQUESE.

Instituto Nacional de JEFATURA Estadística e Informática

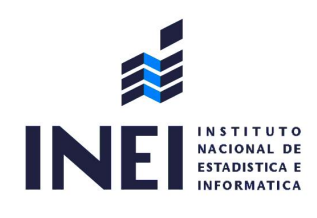

S E N SISTEMA ESTADÍSTICO NACIONAL

Norma Técnica Nº 001-2006-INEI

# **NORMA TÉCNICA PARA LA ELABORACIÓN DE CUADROS ESTADÍSTICOS**

Lima, octubre de 2006

# Índice

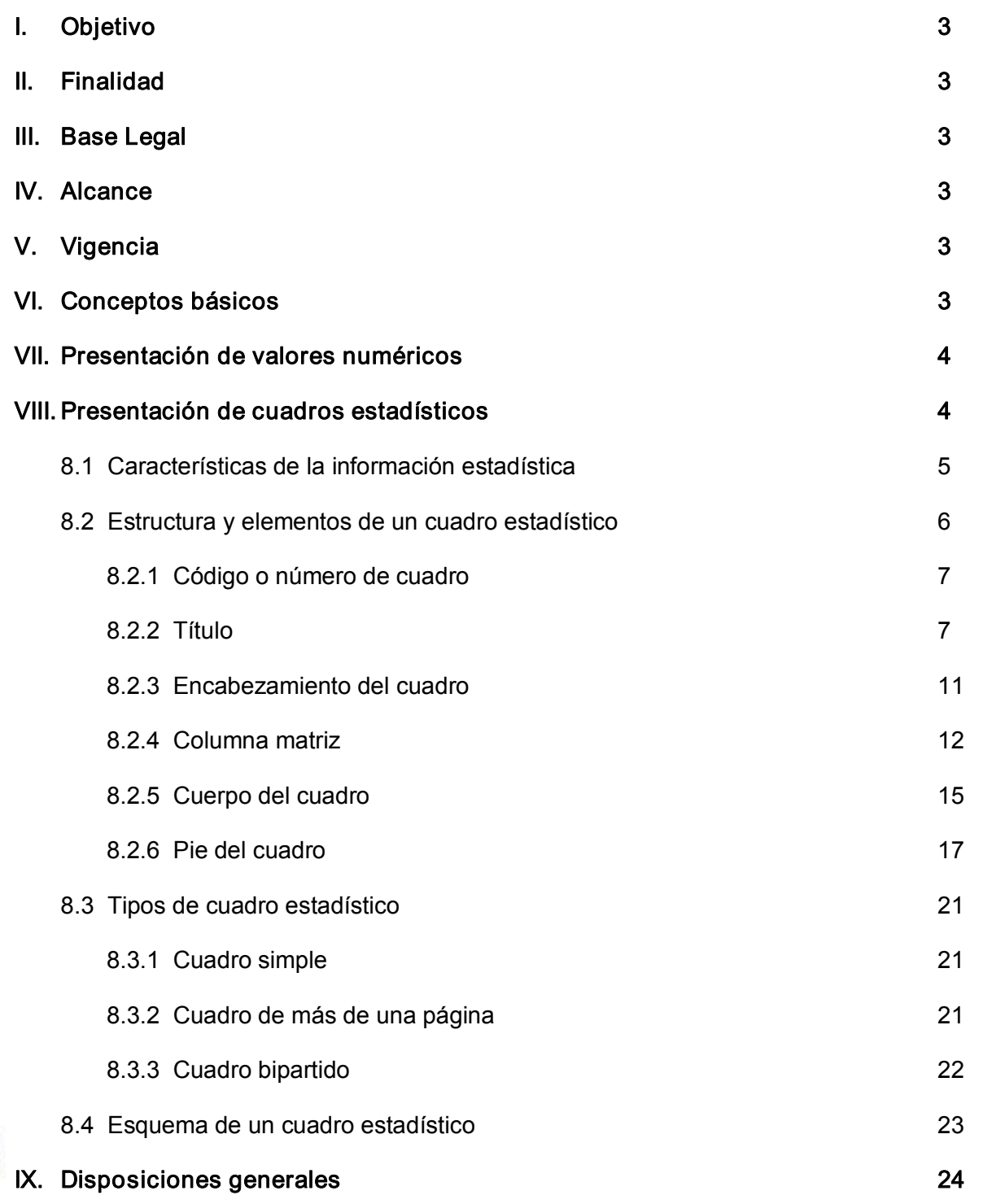

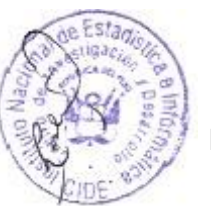

#### NORMA TÉCNICA Nº 001-2006-INEI

#### NORMA TÉCNICA PARA LA ELABORACIÓN DE CUADROS ESTADÍSTICOS

#### I. OBJETIVO

Establecer las normas para que los órganos conformantes del Sistema Estadístico Nacional (SEN) procedan a la utilización de criterios uniformes para la presentación de cuadros estadísticos, a fin de garantizar que éstos contengan los elementos básicos para facilitar su consulta e interpretación, relación precisa entre cifras y conceptos, información de notas técnicas y utilización de simbología homogénea.

#### II. FINALIDAD

Estandarizar los criterios utilizados en la presentación de la información estadística en las diversas publicaciones que se elaboran en el ámbito del Sistema Estadístico Nacional.

#### III. BASE LEGAL

Los fundamentos de esta Norma Técnica están contenidos en las siguientes normas:

- Decreto Legislativo Nº 604, Ley de Organización y Funciones del Instituto Nacional de Estadística e Informática.
- Decreto Supremo Nº 043-2001-PCM, Reglamento de Organización y Funciones del Instituto Nacional de Estadística e Informática.
- Ley Nº 23560 Sistema Legal de Unidades de Medida del Perú.
- Decreto Supremo Nº 060-83-ITI/IND Normas reglamentarias de la Ley del Sistema Legal de Unidades de Medida del Perú.

#### IV ALCANCE

- Direcciones Nacionales y Técnicas del Instituto Nacional de Estadística e Informática.
- Demás órganos integrantes del Sistema Estadístico Nacional.

#### V. VIGENCIA

A partir de la fecha de aprobación de la presente Norma Técnica.

#### VI. CONCEPTOS BÁSICOS

#### 6.1 Cuadro Estadístico

Se define como el conjunto de datos estadísticos ordenados en columnas y filas, que permite leer, comparar e interpretar las características de una o más variables. Los datos son el resultado de la ejecución de una investigación estadística o el aprovechamiento con fines estadísticos de un registro administrativo.

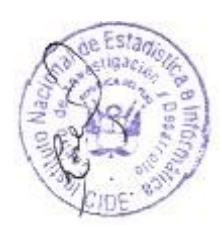

#### 6.2 Categoría

Definido como conjunto objeto de cuantificación y caracterización, alude a la existencia de un objeto de investigación que se manifiesta como una colección de elementos (personas, empresas, cosas, lugares, eventos o valores) con características y rasgos comunes, que permiten su agrupación y, en consecuencia, su conteo estadístico para conocer su magnitud total.

Por ejemplo, en agricultura las categorías son, entre otras: superficie sembrada, superficie cosechada, volumen de la producción y valor de la producción; en demografía son: población total, nacimientos, defunciones, matrimonios y divorcios; en educación: alumnos, personal docente, escuelas y aulas, etc.

#### 6.3 Variable

Criterio específico respecto al cual se clasifican los elementos de una categoría. En este sentido la variable es un concepto abstracto no cuantificable (puesto que son los elementos de cada categoría los que se cuantifican). Esta definición difiere de las utilizadas en el campo de las matemáticas y en la utilización de modelos de análisis para otras áreas específicas de estudio.

Ejemplos de variables en la población total son entre otros: sexo, edad, lugar de nacimiento, estado civil, etc. Para la categoría superficie cosechada, podrían ser: ciclo agrícola, tipo de cultivo.

#### 6.4 Clasificación

Relación o listado que identifica distintos subconjuntos en los que se descompone una categoría, respecto a determinada variable. Dicha descomposición puede admitir distintos niveles de detalle y formas de agrupación.

Utilizando, por ejemplo, la categoría superficie cosechada se pueden realizar las clasificaciones siguientes: cultivos temporales, cultivos permanentes (maíz, trigo, arroz, sorgo, etc.)

#### 6.5 Cobertura geográfica

Espacio geográfico total al que se refieren los datos de un cuadro.

#### 6.6 Referencia temporal

Corresponde al periodo o fecha a que se refieren los datos, los cuales pueden ser diarios, mensuales, bimestrales, trimestrales, semestrales, anuales, quinquenales y decenales, entre otros.

#### VII. PRESENTACIÓN DE VALORES NUMÉRICOS

La presentación de valores numéricos y unidades de medida en los cuadros estadísticos se realizará conforme al Sistema Legal de Unidades de Medida del Perú (Ley Nº 23560).

#### VIII. PRESENTACIÓN DE CUADROS ESTADÍSTICOS

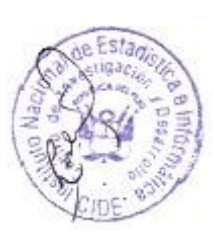

La información estadística es el conjunto de resultados cuantitativos que se obtienen de un proceso sistemático de recopilación, tratamiento y divulgación de datos primarios que provienen de los hogares, empresas e instituciones sobre hechos que son relevantes para el estudio de fenómenos económicos, demográficos y sociales.

Un diagrama simple sobre el proceso de generación de la información estadística hasta su publicación puede observarse en la siguiente figura:

### PROCESO DE GENERACIÓN DE LA INFORMACIÓN ESTADÍSTICA

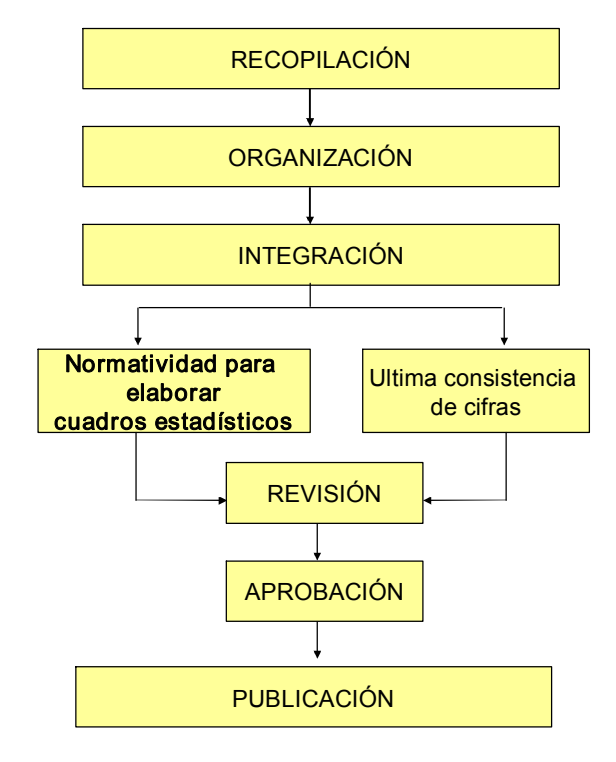

#### 8.1 Características de la información estadística

La información que se muestra en una publicación estadística deberá contar con ciertas características que reflejen la realidad de lo que se pretende medir. Debe entenderse por información al conjunto de datos obtenidos a través de la medición, cuantificación y registro de los fenómenos y hechos demográficos, sociales y económicos que suceden en un espacio y tiempo determinados.

Es bueno recordar que esta información puede ser usada como un instrumento básico para la planeación y la toma de decisiones, soporte para la investigación o para el conocimiento en general, por lo que debe cumplir las siguientes características:

#### a) Significación conceptual

El concepto a cuantificar debe estar definido con claridad y precisión en el documento.

#### b) Veracidad

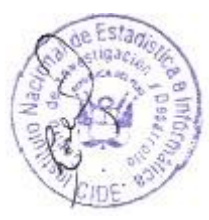

El dato, objeto de cuantificación, deberá ser obtenido directamente de las unidades generadoras de información y debe reflejar la realidad que pretende cuantificar, conforme a un marco conceptual y metodológico previamente definido y validado.

#### c) Comparabilidad

Independientemente de las fuentes que generan la estadística, los resultados que se obtengan deben ser congruentes entre ellos ya que su medición se debe desprender de esquemas conceptuales homogéneos, si no es así, debe existir notas aclaratorias.

#### d) Oportunidad

El tiempo entre el suceso, el registro del dato y la difusión de la información, debe ser el mínimo posible, a fin de que esta no pierda vigencia respecto de la realidad que describe o explica.

#### e) Integralidad

Los cuadros con información estadística deben contener todos los elementos básicos para facilitar su consulta e interpretación, relación precisa entre cifras y conceptos, uso de totales, incorporación de notas y llamadas técnicas y utilización de simbología homogénea.

#### f) Criterios específicos para el manejo de los datos

Parte importante de las características de la información la constituyen los criterios que deben ser utilizados en la integración y presentación de los datos estadísticos, para obtener los resultados deseados. Los criterios específicos de los datos son aquellos que tienen que cumplirse para obtener trabajos homogéneos que faciliten la comprensión de la información por parte de los usuarios.

#### 8.2 Estructura y elementos de un cuadro estadístico

Todo proceso de producción de información estadística culmina en la publicación y divulgación de los resultados y es que el objetivo de toda investigación estadística es dar a conocer a los usuarios, con oportunidad y calidad, los datos estadísticos obtenidos en dicho proceso, cualesquiera que sea la naturaleza de ellos: demográficos, económicos, sociales, geográficos, etc.

La presentación de los datos debe ser ordenada, coherente y de fácil utilización e interpretación por la diversidad de usuarios. Con este fin se utilizan los "Cuadros estadísticos" llamados también "Tablas estadísticas", en los que se presentan los datos para su utilización e interpretación.

El cuadro estadístico debe estructurarse teniendo en cuenta la utilidad que preste al usuario común; es decir, que quien lo diseña debe colocarse en ellugar del que utilizará la información. La construcción del mismo es una labor aparentemente sencilla, sin embargo en la práctica es necesario tener en cuenta elementos que faciliten la lectura, comprensión e interpretación de los datos.

Todo cuadro estadístico debe tener un título, encabezamiento, columna matriz, cuerpo y pie. Así, los elementos de un cuadro estadístico son:

- Código o número de cuadro
- $\blacksquare$  Título
- **Encabezamiento**
- ß Columna matriz
	- o Encabezamiento de columna matriz
	- o Listado de clasificaciones
- **Cuerpo**
- ß Pie
	- o Nota
	- o Llamada
	- o Fuente
	- o Elaboración.

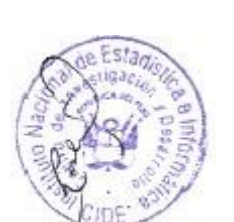

#### 8.2.1 Código o número de cuadro

Elemento numérico que permite identificar al cuadro estadístico al interior de la publicación. Si se presenta más de un cuadro en un capítulo, cada cuadro debe incluir el número del capítulo seguido de un punto y el número de cuadro correspondiente.

Se anotará el número de cuadro en el extremo superior izquierdo, en el mismo lugar del nombre del cuadro. Cuando el cuadro se fraccione, el número aparecerá en cada una de sus partes, acompañado del título. Ejemplo:

5.1 EMPRESAS INFORMANTES A LA ENCUESTA ECONÓMICA ANUAL, 2004

#### 8.2.2 Título

Es la inscripción que se coloca después del número de cuadro, en la parte superior izquierda o central, con el propósito de dar a conocer las variables y sus características contenidas en él. El título expresará en forma singularizada el contenido del cuadro en forma ordenada, clara y breve, evitando la descripción excesiva o la brevedad extrema en la descripción del contenido de la información.

El título deberá describir el contenido conceptual del cuadro, indicar la fecha o período de referencia de la información y especificar (cuando sea necesario) la unidad de medida en que se cuantifican las cifras o la ubicación geográfica a la que corresponde la información. Contendrá, asimismo, la indicación de continuidad cuando el cuadro se presente en dos o más partes.

Se recomienda que en el diseño y determinación de un cuadro se tenga en cuenta 4 preguntas básicas:

¿Dónde?. Se refiere al lugar al que corresponde la información. Ejemplos:

- **AMÉRICA LATINA:**
- ß PERÚ:

Cuando en el título no se especifica el lugar, por convención se entiende que la información se referirá al total del país.

- ¿Qué?. Se refiere al hecho observado o característica principal que se quiere mostrar. Ejemplos:
	- ß PRODUCCIÓN DE ARROZ PILADO
	- ß VALOR BRUTO DE LA PRODUCCIÓN PESQUERA

i. Cómo?.- Se refiere al orden en que se presenta la información, empezando con las variables del encabezamiento, que irán precedidas por la preposición "POR" y continuando con las variables y clasificaciones de la columna matriz, que irán precedidas por la preposición "SEGÚN".

Ejemplo en el encabezamiento:

ß POR ÁREA

Ejemplo en la columna matriz:

**SEGÚN DEPARTAMENTO** 

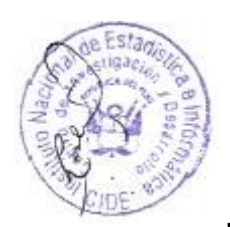

Si el encabezamiento o la columna matriz contiene el período de años o meses, es posible omitir en el título la descripción "POR" o "SEGÚN" de acuerdo al caso, ya que el período de referencia siempre irá al final del título.

- ¿Cuándo?.Se refiere al periodo temporal que cubre la información. Puede estar referido a una semana, mes, trimestre, año o a un día determinado. Ejemplo:
	- $-1997-2002$
	- AL 30 DE JUNIO DE 1993

Con lo expuesto se pueden mostrar e interpretar los siguientes ejemplos:

5.21 HUÁNUCO: TASA DE ANALFABETISMO POR SEXO, SEGÚN ÁREA DE RESIDENCIA, 2005

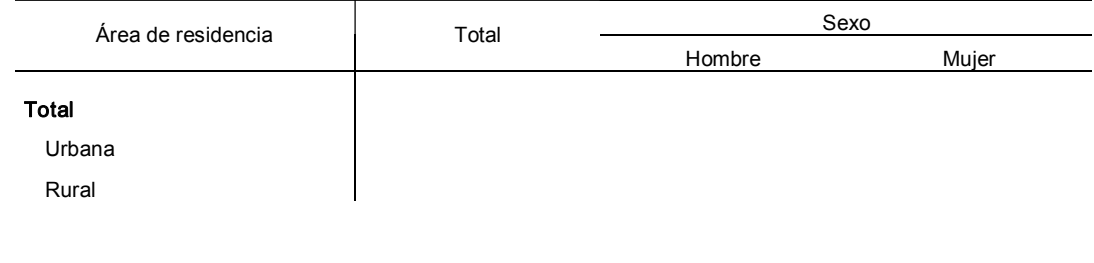

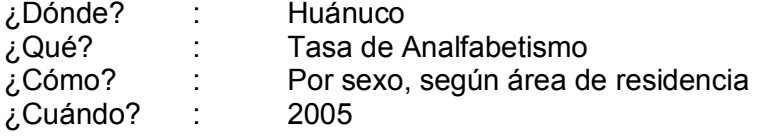

Otras características a considerar en el título:

#### a) En mayúsculas y con tildes

El título debe estar redactado en mayúsculas y con tildes.

#### b) Cuadros que superan una página

Cuando un cuadro supere una página, se repetirá el título y el encabezamiento al comienzo de cada página.

#### c) Período de referencia

A continuación de la última palabra del título, se colocará el signo ortográfico "coma" y se anotará el periodo de referencia de los datos. La anotación del año o período deberá asignarse conforme a las siguientes normas:

ß Cuando se trate de un año calendario (enero a diciembre), deberá anotarse el año con sus cuatro dígitos. Ejemplo:

2005

ß Cuando el período comprenda años calendarios consecutivos dentro de la serie indicada (puede ser anual, trimestral, mensual, etc.), deberá anotarse el año inicial a cuatro dígitos, unido con un guión a los dos últimos dígitos del año final; siempre y cuando los dos primeros dígitos del año final del intervalo coincidan con los dos primeros dígitos del año inicial. Ejemplo:

#### 2000-05

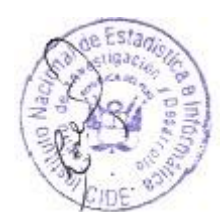

Esta notación es válida para la serie: 2000, 2001, 2002, 2003, 2004 y 2005. Los años calendarios en el período de referencia pueden ser observados en el encabezamiento o columna matriz del cuadro.

ß Cuando los dos primeros dígitos del año final del intervalo no coinciden con los dos primeros dígitos del año inicial, se anotará el año inicial a cuatro dígitos, unido con un guión a los cuatro dígitos del año final:

#### 1998-2003

Esta notación es válida para la serie: 1998, 1999, 2000, 2001, 2002 y 2003.

ß Cuando el período comprenda dos años calendarios no consecutivos, se anotarán los años a cuatro dígitos uniéndolos con la conjunción "y". Ejemplo:

#### 1999 Y 2005

Si se trata de varios años no consecutivos, se separará cada uno con el signo "coma" y el último con la conjunción "y". Ejemplo:

#### 1990, 1995, 2000 Y 2005

• Cuando el período se encuentre formado por meses consecutivos de un año y otro (ciclo), se anotará el año en que inicia el período a cuatro dígitos, uniendo con una barra oblicua (/) los dos últimos dígitos del año en que termina. Este tipo de notación se emplea con frecuencia cuando se trata de ciclos agrícolas o períodos de cosecha. Ejemplo:

#### 2004/05

ß Cuando la información se refiere a una serie de ciclos consecutivos, éstos deberán anotarse escribiendo el primero de ellos de acuerdo con la notación citada en el párrafo anterior y uniendo con un guión al último ciclo de la serie, que se anotará escribiendo sólo con dos dígitos los dos años que comprenda, separados por una barra oblicua. También puede anotarse el inicio del último ciclo con cuatro dígitos. Ejemplo:

#### 2000/0103/04 1998/992002/03

El primer ejemplo se refiere a los ciclos: 2000/01, 2001/02, 2002/03 y 2003/04. La segunda notación a los ciclos: 1998/99, 1999/00, 2000/01, 2001/02 y 2002/03.

ß Cuando se presenta una serie de ciclos no consecutivos, éstos deberán anotarse escribiendo el primero de ellos de acuerdo con la notación anteriormente citada, y uniendo con la conjunción "Y" al último ciclo. Ejemplo:

#### 1998/99 Y 2004/05

ß Cuando la información se refiere a una fecha determinada, como por ejemplo un día en particular, se debe incluir en forma completa el período que se trate. Ejemplo:

#### AL 31 DE DICIEMBRE DE 2004

#### d) Especificación de la unidad de medida

Se anotará la unidad de medida en el título si las variables contenidas en el cuerpo del cuadro, están expresadas en una unidad de medida que las califique. La notación se

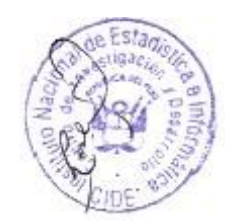

hará entre paréntesis debajo de la referencia temporal y en minúsculas, excepto la primera letra y la de los nombres propios. No deberá añadirse ninguna preposición.

De acuerdo al Sistema Legal de Unidades de Medida del Perú (SLUMP), las unidades de medida, sus múltiplos y submúltiplos sólo podrán designarse por sus nombres completos o por los símbolos correspondientes reconocidos internacionalmente. No está permitido el uso de cualquier otro símbolo nide abreviaturas. No deben colocarse puntos luego de los símbolos de las unidades de medida o de sus múltiplos o submúltiplos decimales.

La especificación de la unidad de medida no siempre es necesaria, ya que en algunos casos queda implícita al enunciar el nombre del título.

Cuando la unidad de medida no es aplicable a todos los datos, es decir, que el cuadro incluya categorías expresadas en otras unidades de medida, se omitirá en el título y se anotará en la parte del cuadro que le corresponda (encabezado del cuerpo de cifras o columna matriz).

Si alguna clasificación específica no comparte la unidad de medida establecida para la categoría en su conjunto; tal particularidad deberá señalarse asignando una llamada a la columna, renglón o dato que presente tal excepción.

Ejemplos de unidades de medida en los títulos:

- 23.23 INGRESOS RECAUDADOS POR EL SERVICIO DE ADMINISTRACIÓN TRIBUTARIA SEGÚN OPERACIÓN, 1999-2005 (Miles de Nuevos Soles) **NICORRECTO**
- 23.23 INGRESOS RECAUDADOS POR EL SERVICIO DE ADMINISTRACIÓN TRIBUTARIA SEGÚN OPERACIÓN, 1999-2005 (Expresado en miles de nuevos soles)  $-$  *INCORRECTO*
- 23.23 INGRESOS RECAUDADOS POR EL SERVICIO DE ADMINISTRACIÓN TRIBUTARIA SEGÚN OPERACIÓN, 1999-2005 (Miles de nuevos soles) - *CORRECTO*
- 11.47 PRODUCCIÓN DE EMBUTIDOS Y CARNE, 1997-2005 (Miles de tm.) - INCORRECTO
- 11.47 PRODUCCIÓN DE EMBUTIDOS Y CARNE, 1997-2005 (Miles de t)  $CORRECTO$
- 11.47 PRODUCCIÓN DE EMBUTIDOS Y CARNE, 1997-2005 (Miles de toneladas) - *CORRECTO*

#### e) De las " llamadas" en los títulos

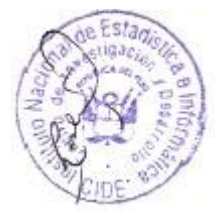

Los títulos no deben contener ningún tipo de llamadas. Cuando se desee realizar alguna aclaración sobre la información debe insertarse una nota debajo del cuerpo del cuadro. La nota es la información de carácter general que permite aclarar el contenido o la metodología utilizada en la investigación o elaboración de los datos.

#### f) Uso de la palabra " número" en los títulos

No debe redundarse en la especificación de la variable, se debe omitir la palabra "Número" cuando ésta se halla sobreentendida en la variable. Ejemplo:

#### 5.11 ALUMNOS MATRICULADOS EN EDUCACIÓN OCUPACIONAL, 2004-05

#### 8.2.3 Encabezado del cuadro

Son las columnas insertadas en la parte superior del cuadro y que, generalmente aparecen en uno, dos o tres niveles. El primer nivel corresponde a las características que en el título, generalmente, vienen precedidas de la preposición "POR".

El encabezado debe escribirse en minúsculas, excepto la primera letra de la categoría o nombre propio consignado. Podrán utilizarse hasta tres niveles verticales de detalle (cada nivel comprende uno o más renglones) y deberá tenerse en cuenta los siguientes criterios:

ß Se utilizará un nivel cuando se presente información de una categoría que aluda a una sola clasificación. En el encabezado sólo deberá aparecer la clasificación y se destinará la primera columna para el total del conjunto, excepto en series de tiempo. Ejemplo:

17.12 VENTA DE ENERGÍA ELÉCTRICA, POR SECTOR DE CONSUMO, 2001-05

|      | (Miles de nuevos soles) |  |           |             |                   |
|------|-------------------------|--|-----------|-------------|-------------------|
| Año  | Industrial<br>Total     |  | Comercial | Residencial | Alumbrado público |
| 2001 |                         |  |           |             |                   |

- **Se utilizarán dos niveles cuando se presente información de dos categorías y alguna** clasificación por cada una. Esta clasificación puede ser la misma para ambas categorías. Ejemplo:
	- 17.13 VENTA DE ENERGÍA ELÉCTRICA DE EMPRESAS GENERADORAS Y DISTRIBUIDORAS POR TIPO DE CLIENTE, 2005

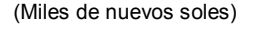

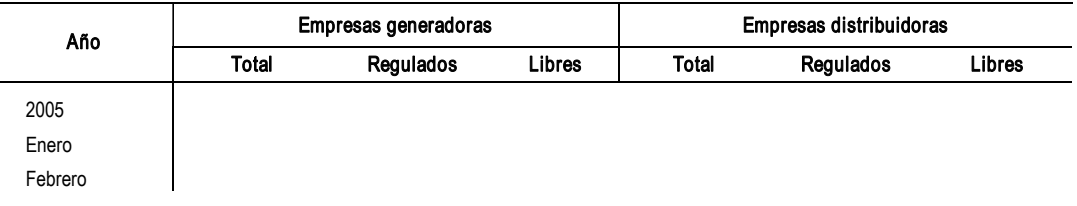

ß Se utilizarán tres niveles cuando se presente información en varias categorías y alguna clasificación por cada una, dando preferentemente prioridad a la unidad de medida y período de referencia en el encabezamiento, según sea el caso. Ejemplos:

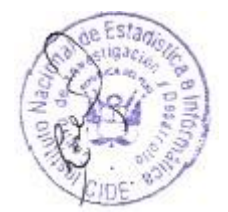

19.22 PERÚ: TRÁFICO AÉREO DE PASAJEROS Y CARGA, SEGÚN ÁMBITO DE OPERACIÓN, 2001-02

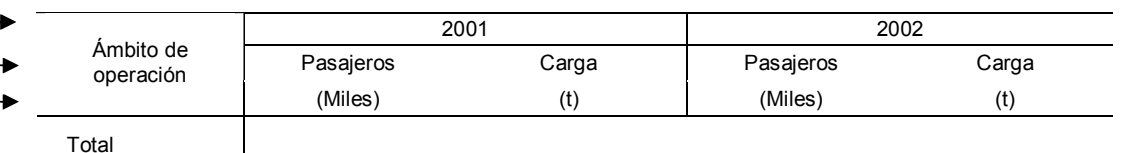

Adicionalmente, las siguientes consideraciones deben tenerse en cuenta para el encabezado de cuadros:

ß Cuando las unidades de medida se presenten en el primer nivel deben escribirse en minúsculas sin paréntesis. Si están en el último nivel las unidades de medida se colocarán entre paréntesis y debajo de cada elemento de la clasificación.

- ß Si los elementos del encabezado son mayores a las de la columna matriz, significa que el cuadro no está bien diseñado y debe invertirse, trasladando las variables del encabezado a la columna matriz y viceversa.
- ß Para facilitar la lectura e interpretación de los datos podrá añadirse llamadas al encabezado. La llamada se indica con la barra oblicua "/" y cuando es asignada a una cifra debe acompañarse de letras minúsculas. Ejemplo: a/ b/. Para acompañar llamadas con palabras se utilizarán números. Ejemplo: 1/ 2/.
- ß Cuando en el encabezado se muestre el período de referencia, deberá empezar de izquierda a derecha, siendo el período más actual el que ocupe la última columna del cuadro. Ejemplo:

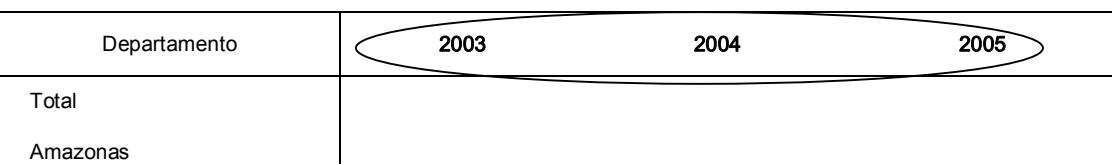

#### 2.1 POBLACIÓN ANALFABETA SEGÚN DEPARTAMENTO, 2003-05

#### 8.2.4 Columna matriz

Es el elemento localizado al lado izquierdo del cuadro estadístico, siendo además la primera columna del mismo. Contiene los conceptos que identifican las categorías que serán objeto de cruzamiento con los del encabezado del cuerpo del cuadro. Presenta dos partes: el encabezamiento y el listado de clasificaciones.

#### a) Encabezado de la columna matriz

Es el concepto o conjunto de conceptos mediante los cuales se identifican las variables que se clasifican. El encabezado de la columna matriz describirá solo las agrupaciones más importantes contenidas en la misma y deberá tener correspondencia con la parte del título que sigue a la preposición "SEGÚN". Ejemplo:

10.1 POBLACIÓN ELECTORAL SEGÚN DEPARTAMENTO 1995, 2000 Y 2005

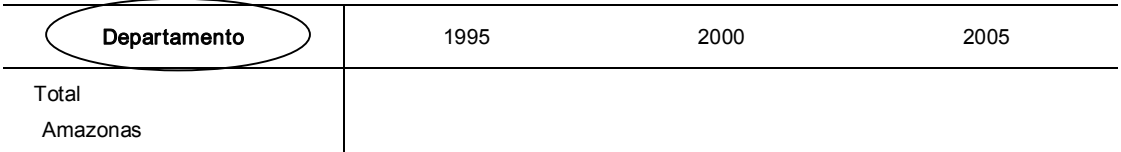

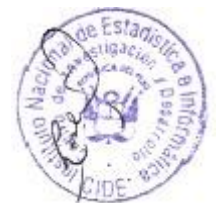

Cuando no sea posible denominar las agrupaciones contenidas en la columna matriz se utilizará la palabra "Concepto". Es decir cuando hay más de dos categorías sin clasificación en la columna matriz; o bien cuando es clasificada cada una con distintas variables. Ejemplo:

16.3 AREQUIPA: PRINCIPALES CARACTERÍSTICAS LABORALES DE LA INDUSTRIA MINERA, POR TIPO DE UNIDAD, 2004

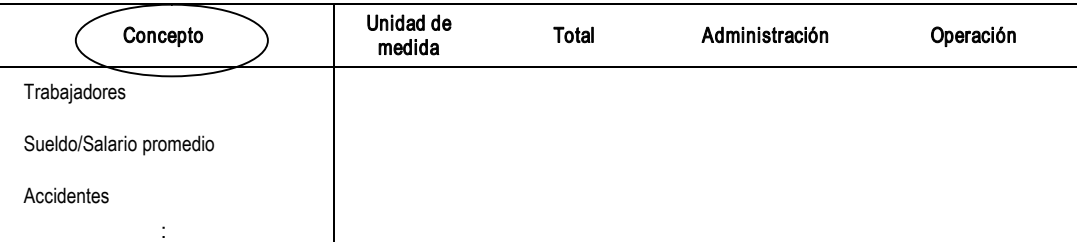

Excepto la palabra "Año" todos los demás períodos de tiempo que aparezcan en el encabezado de la columna matriz se describirán en el título del cuadro. Ejemplos:

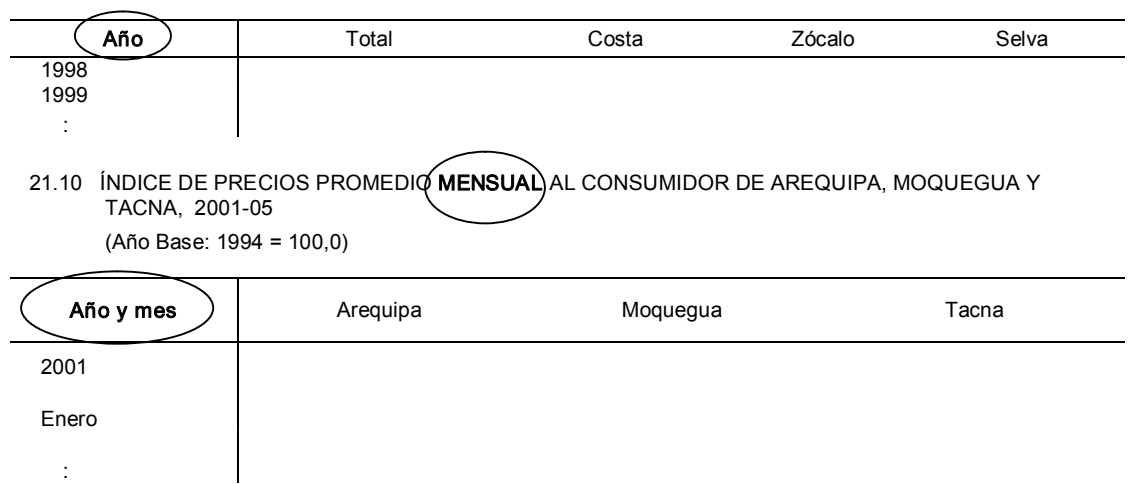

13.22 POZOS PERFORADOS POR ZONA GEOGRÁFICA, 1998-2005

Cuando las unidades de medida que califican a las agrupaciones incluidas en la columna matriz son muy variables, debe incluirse una columna a la derecha de la columna matriz y especificar en su encabezamiento la palabra "Unidad de medida". Esta columna aunque separada de la columna matriz es parte de la misma y no se especifica en el título. Ejemplo:

11.47 PRODUCCIÓN AGROINDUSTRIAL, SEGÚN PRODUCTO, 2001-03

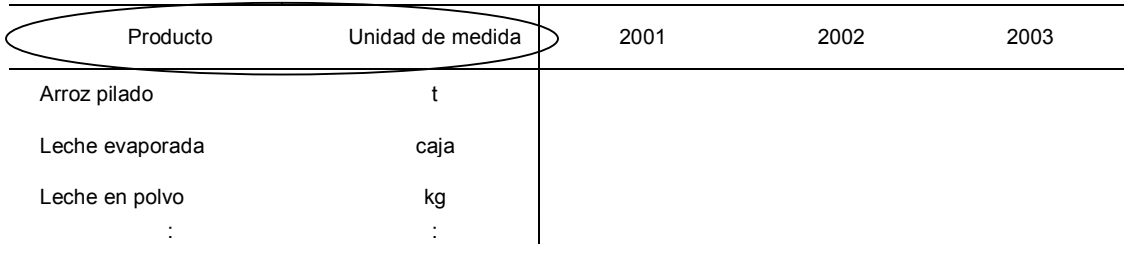

El mismo caso sucede con los códigos de las nomenclaturas que acompañan una clasificación, debe incluirse una columna a la izquierda de la columna matriz y especificar en su encabezamiento el código de la nomenclatura. Ejemplo:

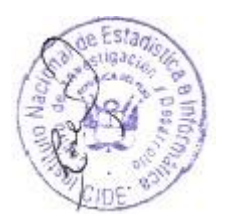

14.11 USO DE LA CAPACIDAD INSTALADA DEL SECTOR MANUFACTURERO, SEGÚN DIVISIÓN Y GRUPO CIIU, 2001-03 (Porcentaje)

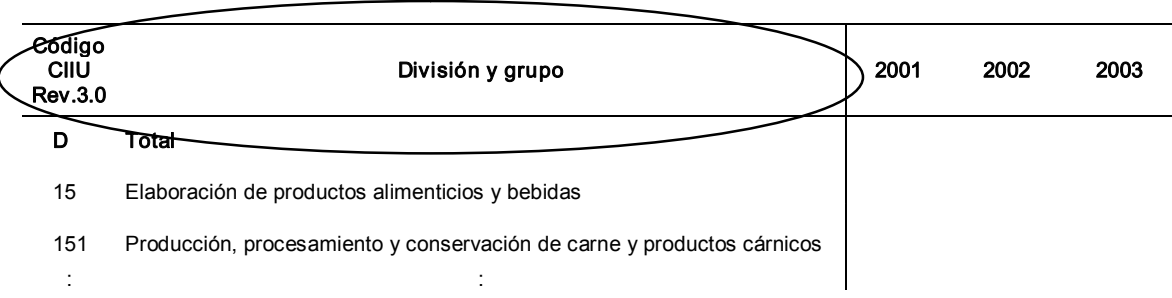

Además debe considerarse lo siguiente:

- ß Escribir el concepto en minúsculas, excepto la primera letra.
- ß El encabezado de la columna matriz puede contener dos o más conceptos, los cuales se separan con la conjunción "y", cuando el segundo concepto es parte del primero. Ejemplos:

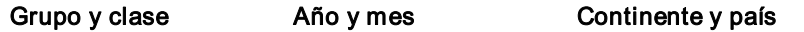

ß Si los conceptos son independientes se separan con el símbolo "/". Ejemplos:

#### Tipo de vivienda / Área de residencia Departamento/Tipo de nave

ß Escribir en singular el nombre de la agrupación contenida en el encabezamiento de la columna matriz. Ejemplo:

> Años Año  $\blacksquare$  *INCORRECTO* - CORRECTO

#### b) Listado de clasificaciones en la columna matriz

Es la primera columna que aparece en el cuadro, ésta contiene los conceptos que identifican las clasificaciones que serán objeto de cruzamiento con los del encabezado.

El listado de clasificaciones, en función de su naturaleza, se hará conforme a las siguientes modalidades:

Cronológico. Cuando la información se refiera a una serie de tiempo. Si la serie es anual se iniciará con el año más antiguo de la serie.

Geográfico. Cuando los conceptos se refieran a la división territorial se ordenarán alfabéticamente, excepto en casos particulares, que pueden ser por determinado criterio analítico.

Cualitativo. Si los conceptos se refieren a clasificaciones establecidas y recomendadas por organismos internacionales o nacionales, se adoptarán éstas, iniciando el listado con la palabra "Total".

Cuantitativo.- Cuando se presenten clasificaciones en forma de escalas de intervalos, el listado de clasificaciones comenzará con el reglón "TOTAL", ordenando los intervalos de manera ascendente.

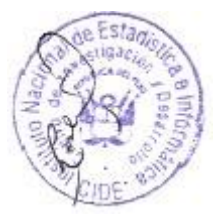

Cuando en esta columna deba incluirse clasificaciones que requieren un determinado nivel de desagregación, en términos de significación estadística y operatividad en el manejo de la información, se seleccionará y listará únicamente aquellas clasificaciones que para el efecto resulten más representativas. En cada caso se deberá lograr la cuantificación total de la categoría; por lo que las clasificaciones que queden fuera de tal selección deberán agruparse y presentarse al final utilizando rubros tales como "Resto de ..." u "Otros".

Para distinguir los diferentes niveles de una clasificación se recurrirá al uso de sangrías, los que se determinarán conforme a los siguientes lineamientos:

- ß El concepto totalizador ocupará el primer renglón de la columna.
- Si se incluyen varios niveles de desagregación, cada uno deberá distinguirse aplicando la sangría correspondiente.

#### 8.2.5 Cuerpo del cuadro

Es la parte del cuadro estadístico donde se colocan los datos numéricos correspondientes a los conceptos presentados en el encabezamiento y la columna matriz. Esta intersección llamada "casilla" se destina para la colocación de cifras, signos o símbolos, ordenados en columnas y filas. Se extiende de arriba hacia abajo, desde la línea horizontal inferior del encabezamiento hasta la línea al pie del cuadro. Asimismo, de izquierda a derecha desde la primera columna siguiente a la columna matriz, hasta el extremo derecho del cuadro.

En la elaboración del cuerpo del cuadro deberá observarse las siguientes pautas:

ß Conforme al Sistema Legal de Unidades de Medidas del Perú, las cifras deberán colocarse en forma ordenada, es decir unidades debajo de unidades, decenas debajo de decenas, etc., y cuando las cifras indiquen miles, se separarán con un espacio por cada tres dígitos. El signo "coma" se utilizará únicamente para separar los decimales. Ejemplo:

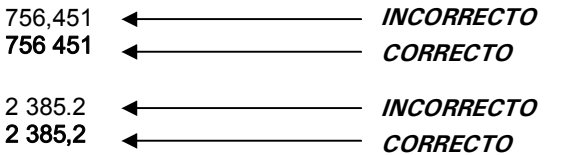

ß Las cifras totales podrán subrayarse o presentarse en negritas, siempre y cuando se requiera resaltar las cifras contenidas en el cuerpo del cuadro. Ejemplo:

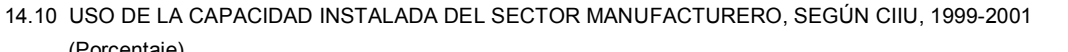

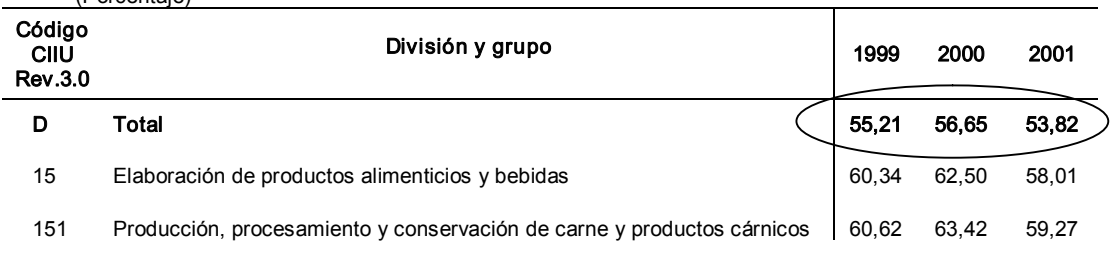

 $\blacksquare$  Si la palabra "Total" está situada en el encabezamiento del cuadro, las cifras totales aparecerán colocadas verticalmente a la izquierda del cuerpo del cuadro. Ejemplo:

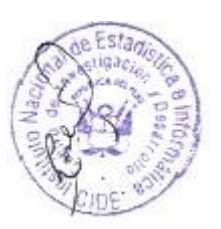

13.22 POZOS PERFORADOS POR ZONA GEOGRÁFICA, 2002-05

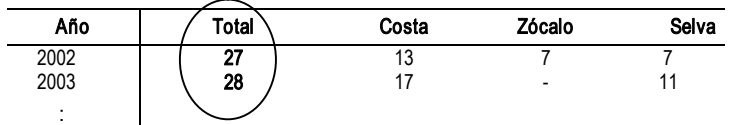

Si el cuadro tuviera más de un total, ya sea en la columna matriz o en el encabezamiento del cuadro, las cifras totales aparecerán siempre en la parte superior o a la izquierda de las cifras parciales, según sea el caso.

- **•** Debe evitarse incluir "llamadas" junto con las cifras en una misma casilla. Estas pueden ubicarse en el encabezamiento o el listado de clasificaciones de la columna matriz.
- Las cifras negativas deben llevar el signo menos "-". No usar paréntesis para representar números negativos. Ejemplo:

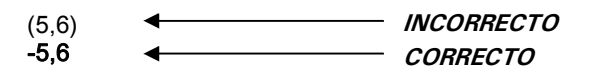

- ß En el caso de porcentajes, las cifras no deben tener el signo "%" en el cuerpo del cuadro. Estos símbolos deben especificarse junto con las unidades de medida en el título, encabezado o en la columna matriz del cuadro.
- ß Una casilla (intersección de una columna del encabezamiento con una fila de la matriz) que presente un dato de magnitud cero, no disponible o la cantidad no alcanza la mitad de la unidad (en cuadros formateados a enteros) debe emplear el símbolo que aclare tal situación:
	- … significa "no disponible"
	- significa "magnitud cero"
	- 0 significa "la cantidad no alcanza a la mitad de la unidad"

El significado de estos signos deberán describirse en una hoja de "Signos y símbolos" después del índice de la publicación.

Ejemplo de notación en una casilla donde no exista información disponible:

n.d. … - INCORRECTO **CORRECTO** 

ß Una casilla vacía en el cuerpo del cuadro significa que en dicha intersección no debe registrarse información. En el siguiente ejemplo, en la fila "Total" es posible sumar los valores de producción pero no volúmenes de distintas unidades de medida, por lo tanto la casilla que totaliza el "Volumen" debe quedar vacía:

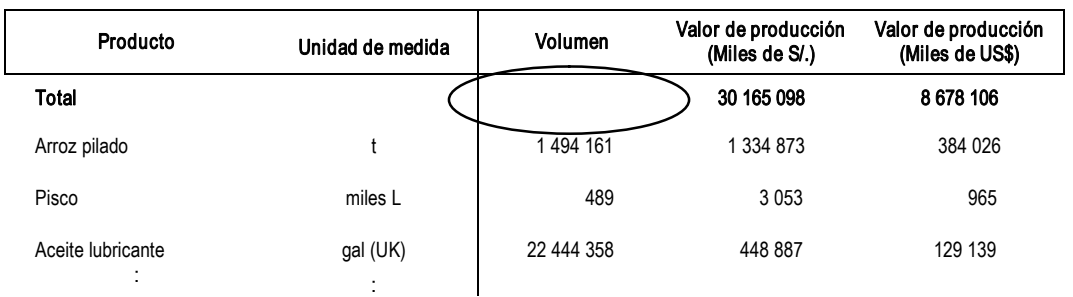

11.47 PRODUCCIÓN INDUSTRIAL, SEGÚN PRODUCTO, 2003

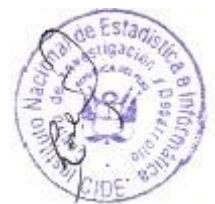

Se pueden incluir también varias unidades de medida en el espacio asignado al cuerpo del cuadro. Generalmente se usan cuando se presentan dos o tres unidades de medida distintas para una misma clasificación, siendo el período de referencia asignado bastante amplio. Este procedimiento evita que se elaboren dos o más cuadros con la misma temática, aunque sería preferible incluirlos separadamente. Se usa por ejemplo para mostrar en un mismo cuadro de una página: "volúmenes, índices y valores", "valores en soles, valores en dólares, índices", "valores constantes, valores corrientes, índices", "índices, variación porcentual mensual, variación porcentual acumulada", etc.

Salvo el caso citado en el párrafo anterior, la notación de la unidad de medida debe ubicarse en el título, encabezado o columna matriz del cuadro. Así, si se tratase de una sola unidad de medida, no debe ubicarse en el cuerpo del cuadro, sino en el título del mismo.

Ejemplo de varias unidades de medida en el cuerpo del cuadro:

| Tipo de bien y origen | 2004 /P                    |         |             |         |             |         |                                  |         |        |         |         |            |
|-----------------------|----------------------------|---------|-------------|---------|-------------|---------|----------------------------------|---------|--------|---------|---------|------------|
|                       | Ene                        | Feb     | Mar         | Abr     | May         | Jun     | Jul                              | Ago     | Set    | Oct     | Nov     | Dic        |
|                       | Indice año base 1994 = 100 |         |             |         |             |         |                                  |         |        |         |         |            |
| <b>Total</b>          | 115,0                      | 109,4   | 120,0       | 117,6   | 113,2       | 113,9   | 115,7                            | 123,0   | 117,5  | 116,6   | 127,2   | 129,7      |
| Construcción          | 118,9                      | 117,8   | 123,1       | 113,3   | 111,2       | 114,9   | 113,2                            | 125,5   | 127,9  | 124,1   | 130,0   | 133,3      |
| Maquinaria y equipo   | 109,8                      | 97,8    | 115,8       | 123,5   | 115,9       | 112,5   | 119,2                            | 119,6   | 103,5  | 106,5   | 123,5   | 124,8      |
| Nacional              | 95,6                       | 94,2    | 115,9       | 112,5   | 100,8       | 102,0   | 112,5                            | 83,8    | 71,1   | 83,9    | 117,9   | 103,9      |
| Importado             | 117,9                      | 99,9    | 115,7       | 129,8   |             | 118,6   | 123,0                            | 140.4   | 122,3  | 119,6   | 126,7   | 136,9      |
|                       |                            |         |             |         |             |         | Millones de nuevos soles de 1994 |         |        |         |         |            |
| <b>Total</b>          | 2 003.1                    | 1 904,6 | 2 090,7     | 2048,0  | 1971,6      | 984,1   | 2015.7                           | 2 142,5 | 2047,4 | 2031.7  | 2215,9  | 2 2 5 9, 5 |
| Construcción          | 1 193,9                    | 1 183,2 | 1 2 3 6 , 7 | 1 137,5 | 1 1 1 6 , 8 | 1 154,5 | 1 137,0                          | 1 260,5 | 1284,1 | 1 246,5 | 1 305,3 | 1 339,3    |
| Maguinaria y equipo   | 809,3                      | 721,5   | 854,0       | 910,5   | 854,9       | 829,6   | 878,7                            | 881,9   | 763,2  | 785,2   | 910,5   | 920,2      |
|                       |                            |         |             | $\cdot$ | ٠.          |         | ٠.                               |         |        |         |         |            |

2.10 ÍNDICE Y VALOR DE LA FORMACIÓN BRUTA DE CAPITAL FIJO MENSUAL, SEGÚN TIPO DE BIEN Y ORIGEN, 2004

#### 8.2.6 Pie del cuadro

Constituye la parte inferior del cuadro y debe consignarse bajo el siguiente orden: notas, llamadas, fuente y elaboración. Se destina para anotar aquellas aclaraciones o señalamientos particulares y generales sobre la información, necesarios para una mejor interpretación de ésta por parte del usuario. Asimismo se incluye la procedencia de la información.

#### a) Nota

Es la información de carácter general sobre el contenido del cuadro (definiciones). Se usa también para indicar la metodología adoptada en la investigación o elaboración de los datos. Se debe tener las siguientes consideraciones:

ß La nota deberá ubicarse al pie del cuadro, inmediatamente después del cierre del mismo y alineada al margen izquierdo. Su anotación iniciará con la palabra "Nota" seguida de dos puntos. La descripción del enunciado será en minúsculas, respetando la regla de los nombres propios, sin emplear símbolos ni abreviaturas. Ejemplo:

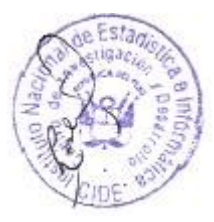

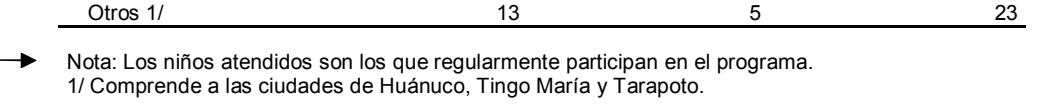

- Fuente: Ministerio de Educación Oficina de Sistemas de Información
- ß Solo aparecerá una nota por cuadro estadístico, la misma que contendrá todos los señalamientos que se pretenda hacer sobre la información comprendida en el mismo.
- ß No deberá emplearse la nota para interpretaciones conceptuales particulares, para ello deben usarse "llamadas".

ß Cuando para todos los cuadros de un sector o apartado sea necesario hacer una aclaración conceptual o metodológica, se incluirá una nota general después del índice correspondiente.

#### b) Llamada

Es la información específica aplicable a determinada parte del cuadro que se utiliza con el objeto de hacer aclaraciones particulares sobre la interpretación conceptual, cobertura geográfica o referencia temporal de los datos estadísticos ofrecidos.

La llamada se indica con una barra oblicua "/" siendo antecedida por una letra o número, y puede ser aplicada en el encabezado y la columna matriz del cuadro.

Para asignar llamadas en el encabezado, columna matriz y cuerpo del cuadro debe observarse lo siguiente:

ß Las llamadas siempre se presentarán a la derecha del concepto o cifra que acompañen. Ejemplo:

Elaboración de productos alimenticios y bebidas  $1/$ 

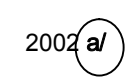

ß Las llamadas se indicarán con números de menor a mayor, cuando se usen para acompañar palabras. Ejemplo:

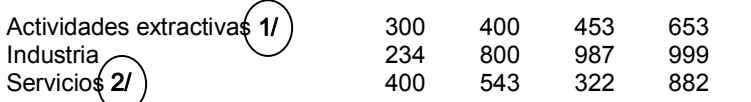

Para acompañar números las llamadas deben indicarse con letras minúsculas y ordenadas alfabéticamente. Ejemplo:

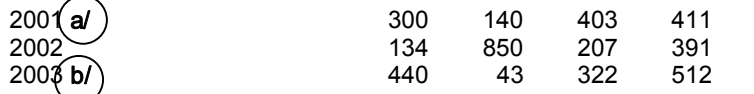

- Se utilizará las letras mayúsculas E, P y R junto con la barra oblicua "/" solo para las llamadas que indiquen el estado de los datos:
	- E/ significa "cifras estimadas"<br>P/ significa "cifras preliminare
	- $P/$  significa "cifras preliminares"<br> $R/$  significa "cifras revisadas"
		- significa "cifras revisadas"
- ß El orden de las llamadas, debe ser el orden normal de la lectura, es decir, de izquierda a derecha y de arriba hacia abajo, excepto cuando se trate del caso en que una aclaración afecte a dos cifras o conceptos en distintas partes del cuadro; de ser así deberá repetirse la misma llamada. Ejemplo:

16.3 AREQUIPA: PRINCIPALES CARACTERÍSTICAS LABORALES DE LA INDUSTRIA MINERA, 2004

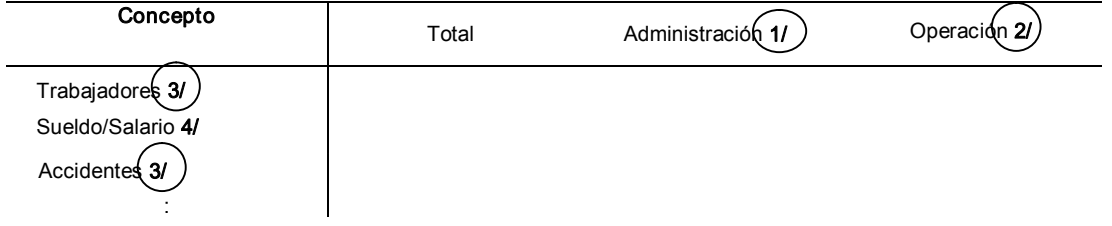

ß Si existiera más de una llamada en un mismo concepto o cifra, deberán ubicarse las letras o números de las llamadas, seguidos del signo "coma". Ejemplo:

Alimentos y bebidas 1,2/ 2005 a,b,c/

ß Debe evitarse el uso de llamadas en el cuerpo del cuadro, éstas deben ubicarse en lo posible en la columna matriz o en el encabezado, aún cuando la llamada responda a una casilla en particular. Ejemplo:

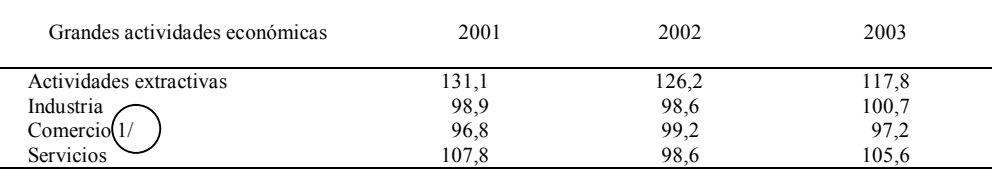

1/ En el año 2003 excluye a las empresas minoristas.

:

Para describir las llamadas en el pie del cuadro se debe tener en cuenta lo siguiente:

- ß Las llamadas deben ubicarse al pie del cuadro, inmediatamente después de la nota, si la hubiera. Se ubicará primero las "llamadas-números" de menor a mayor, y luego las "llamadas-letras" en orden alfabético.
- La descripción de las llamadas se hará en minúsculas respetando la regla de los nombres propios, alineándose al margen izquierdo del cuadro. Ejemplo:

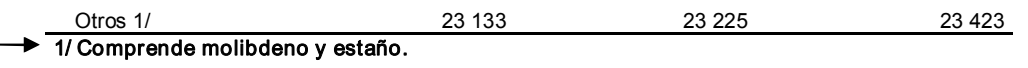

Fuente: Ministerio de Energía y Minas – Oficina de Sistemas de Información.

**E** Las llamadas deben redactarse en forma clara y concisa, utilizando palabras que describan el alcance o limitación de la información. Es recomendable iniciar las llamadas con las expresiones:

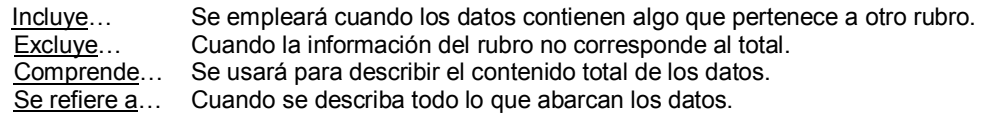

ß Las llamadas E/, P/, R/ solo se describirán en una hoja de "Signos y Símbolos" después del índice de la publicación. Solo si el cuadro es independiente de una publicación se describirá al pie del mismo de la siguiente forma:

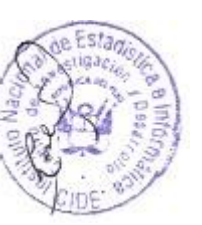

E/ Estimado<br>P/ Preliminar

P/ Preliminar<br>R/ Revisado **Revisado** 

Existen otras reglas que hay que tener en cuenta en la asignación de llamadas:

ß El signo asterisco (\*) no debe usarse para señalar llamadas en ninguna parte del cuadro. Ejemplo:

**INCORRECTO** 

Otro $\leftarrow$  \* 23 52 991 \* Comprende productos pecuarios. Fuente: Agroindustrial del Norte S.A. – Área de Finanzas.

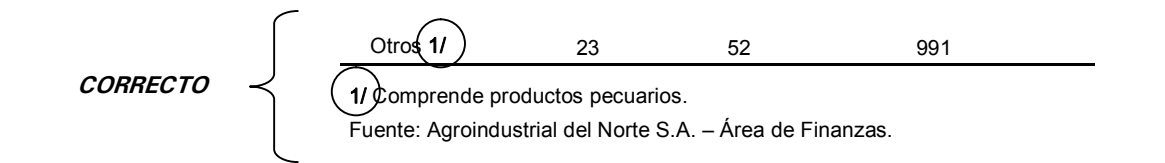

**E** Los títulos no deben tener llamadas. Si se requiere incluir alguna información general, deberá emplearse la "Nota" en el pie del cuadro. Las llamadas solo se aplican para aclaraciones particulares. Ejemplo:

11.47 PRODUCCIÓN INDUSTRIAL, SEGÚN PRODUCTO, 2001-03 a/ 11.47 PRODUCCIÓN INDUSTRIAL, SEGÚN PRODUCTO, 2001-03 **INCORRECTO**  $CORRECTO$ 

ß Dos o más llamadas no deben describirse en una misma fila o renglón. Ejemplo

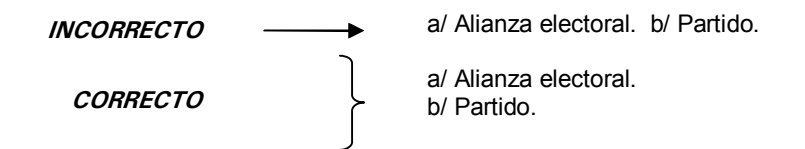

#### c) Fuente

Es la indicación que se encuentra al pie del cuadro y tiene como fin cumplir un triple propósito: otorgar el crédito correspondiente a la entidad responsable de producir la información, señalar la unidad o departamento que genera la información y el documento de donde se obtiene, así como orientar al usuario sobre su localización en caso de requerir alguna consulta directa.

La fuente debe escribirse seguida de dos puntos y alineada al margen izquierdo del cuadro. Se ubicará después de la nota y las llamadas, o en lugar de ellas cuando alguna o ambas no existan.

Cuando sea necesario señalar dos o más fuentes, cada una de ellas deberá anotarse en distintas filas o renglones.

Se distinguen básicamente dos tipos de fuente: institucional y bibliográfica.

En el caso de fuente institucional, se citará en minúsculas a la institución generadora de la información, anotando su nombre completo y luego, si se prefiere, sus siglas entre paréntesis. También seguido del signo "-" se anotará el nombre de la Dirección u Oficina que elabora dicha información estadística. Ejemplo:

#### Fuente: Instituto Nacional de Recursos Naturales (INRENA) – Dirección de Estadística.

Cuando la fuente es bibliográfica se deberá indicar el nombre del documento o publicación y no las fuentes primarias que éste cite.

Su notación se hará escribiendo el nombre o siglas de la institución o unidad que publica el documento y luego del signo "-" se anotará el nombre del documento, seguido del signo "coma" y el período de referencia. También deberá anotarse el número o números de la serie del documento cuando esta especificación sea necesaria. Ejemplo:

Fuente: Fondo Monetario Internacional (FMI) – World Economic Outlook, april 2004.

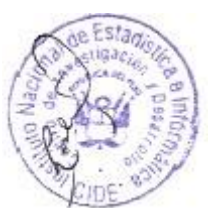

Cuando la información incluida en un cuadro provenga de diversas fuentes, el orden en que éstas deben citarse será de acuerdo al orden en que aparezcan en el cuadro los conceptos a los que se refiera cada fuente.

#### d) Elaboración

Indicación opcional donde se especifica el nombre o siglas de la institución y de la oficina responsable de dicha elaboración, utilizando la información básica de la institución señalada en la fuente y empleando una determinada metodología. Ejemplo:

Fuente: Ministerio de Agricultura (MINAG) – Dirección General de Información Agraria. Elaboración: INEI – Dirección Ejecutiva de Índices de Precios.

No debe incluirse en una publicación, sino opcionalmente en documentos de trabajo e informes.

#### 8.3 Tipos de cuadro estadístico

El diseño de un cuadro estadístico está en función al uso que se le dará a la información que contiene, pudiendo ser, con fines de publicación, investigación o estudio. Existen los siguientes tipos de cuadros:

#### 8.3.1 Cuadro simple

Cuando la información se presenta en una página. Ejemplo:

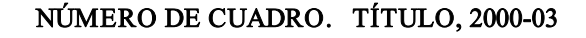

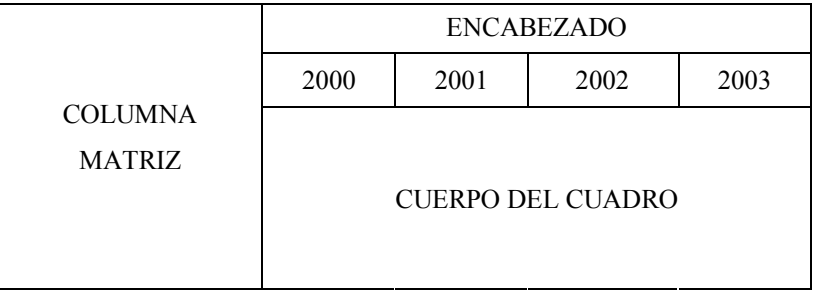

#### PIE DEL CUADRO

#### 8.3.2 Cuadro de más de una página

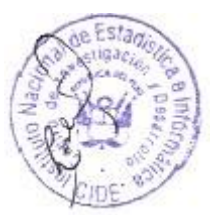

Los cuadros que abarcan más de una página deben indicar en el extremo inferior derecho, la palabra "Continúa…", debajo de la línea que cierra el mismo. Se continuará con el mismo procedimiento en las páginas siguientes, repitiéndose el mismo título y encabezamiento, cambiando solo la columna matriz. Si lo que cambia es el encabezado, se seguirá manteniendo la columna matriz.

El cuadro se cerrará en la última página con la palabra "Conclusión" en el extremo superior derecho, antes de la línea del encabezado. El pie del cuadro solo se mostrará en la última página del cuadro. Ejemplo:

Cuadro en el que continúa el encabezado:

#### Página 1:

#### NÚMERO DE CUADRO. TÍTULO, 1998-2005

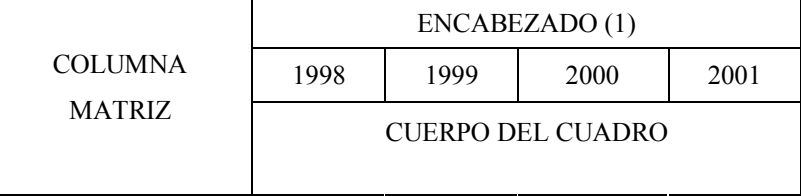

Página 2:

#### Continúa…

#### NÚMERO DE CUADRO. TÍTULO, 1998-2005

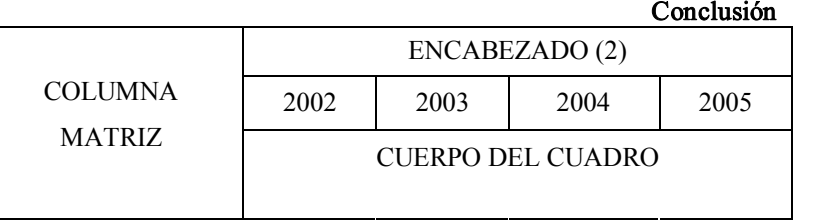

PIE DEL CUADRO

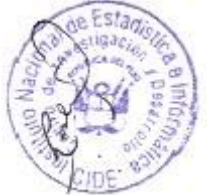

Cuadro en el que continúa la columna matriz:

Página 1:

#### NÚMERO DE CUADRO. TÍTULO, 2000-03

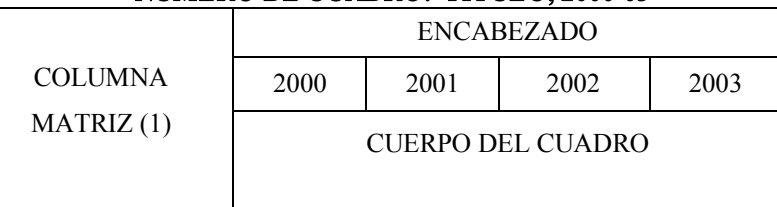

Página 2:

Continúa…

#### NÚMERO DE CUADRO. TÍTULO, 2000-03

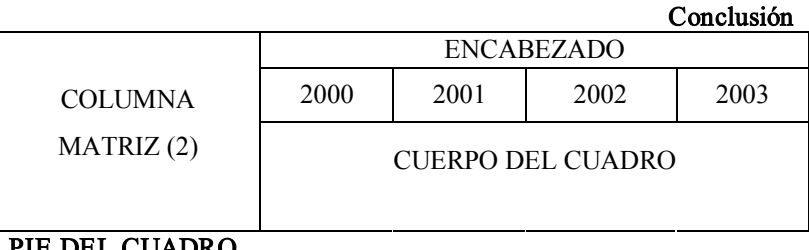

L CUADRO

#### 8.3.3 Cuadro bipartido

Cuando la información se presenta en dos o más partes de una misma página, teniendo cada una su propia columna matriz o encabezamiento, según sea el caso. El título abarca las dos partes.

11.30 PRODUCCIÓN DE PAPA Y MAÍZ, SEGÚN DEPARTAMENTO, 2000-01 (Miles de t)

| <b>IVILIES UE LI</b>           |      |      |                              |      |      |  |  |
|--------------------------------|------|------|------------------------------|------|------|--|--|
| Departamento                   | Papa |      |                              | Maíz |      |  |  |
|                                | 2000 | 2001 | Departamento                 | 2000 | 2001 |  |  |
| Huánuco<br>La Libertad<br>Puno |      |      | Ancash<br>Junín<br>Cajamarca |      |      |  |  |

## 8.4 Esquema de un cuadro estadístico

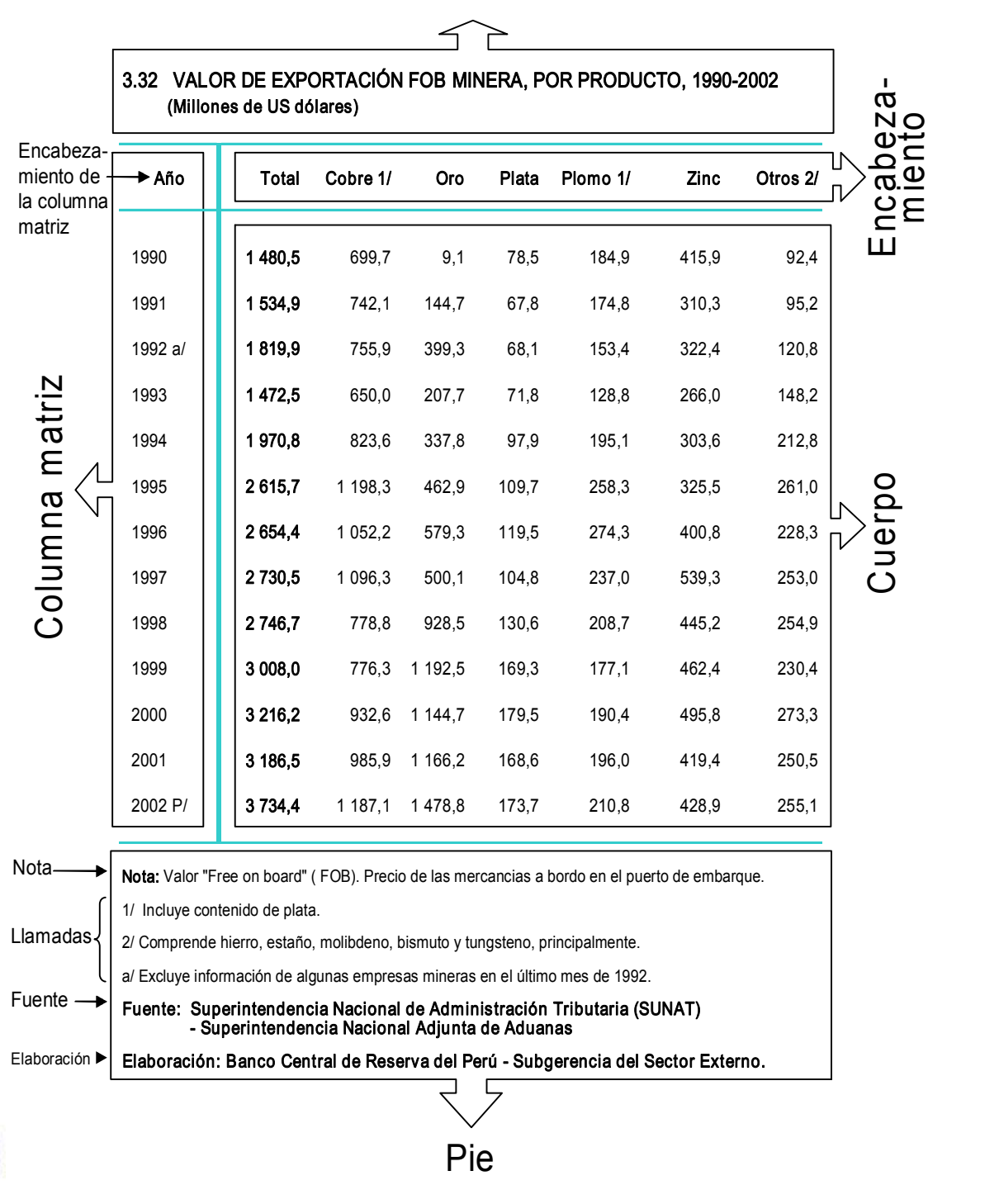

# Código y título

#### IX. DISPOSICIONES GENERALES

- 9.1 Las Oficinas de Estadística representadas en el Comité de Coordinación Interinstitucional de Estadística (CCOIE) tendrán bajo su responsabilidad la implementación de la presente Norma Técnica en los órganos de Estadística de su Sector.
- 9.2 El Centro de Investigación y Desarrollo (CIDE) del INEI, difundirá el texto de la Norma Técnica para la elaboración de Cuadros Estadísticos y absolverá las consultas que se formulen al respecto.

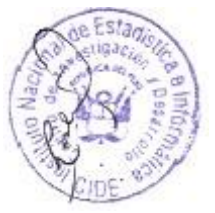

9.3 La implementación de la presente Norma Técnica por parte de los órganos de Estadística de los gobiernos regionales estará bajo la responsabilidad de las Oficinas Departamentales de Estadística e Informática del INEI que se encuentren en su ámbito jurisdiccional, las cuales coordinarán para tales efectos con el CIDE.